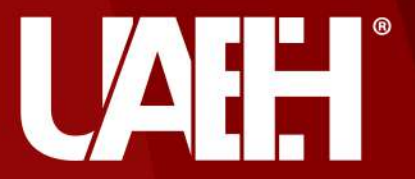

# Estado del Arte

#### Desarrollaron:

- **Anilú Franco Árcega**
- **A** Mtra. María de Jesús Gutiérrez Sánchez
- **A** Dra. Verónica Martínez Lazcano
- Dr. Edgar Olguín Guzmán
- Mtro. Alberto Suárez Navarrete

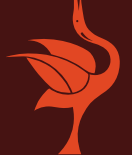

#### **Resumen**

La elaboración de un correcto Estado del Arte en el desarrollo de un proyecto, permite que se conozcan a detalle los trabajos relacionados al que se propone. Este apartado se redacta con la finalidad de identificar las diferencias y cualidades que tendrá el proyecto desarrollado.

El presente material muestra una guía de cómo se puede construir un Estado del Arte que cumpla con las especificaciones del proyecto.

### Abstract

The preparation of a correct State of the Art in the development of a project allows to know in detail the related work to the proposal. This section is written with the purpose of identifying the differences and qualities that the developed project will have.

This material shows a guide on how you can build a State of the Art that reaches the project specifications.

#### ¿Qué es el Estado del Arte?

Se refiere a la forma en cómo se puede abordar la investigación documental sobre estudio y/o estudios del conocimiento acumulado (escrito en textos) acerca de un área específica (Molina, 2005).

Es fundamental en cualquier investigación, ya que proporciona una visión de lo que ya ha sido investigado, permitiendo establecer, así como aperturar el escenario de nuevos avances y contribuciones en el área.

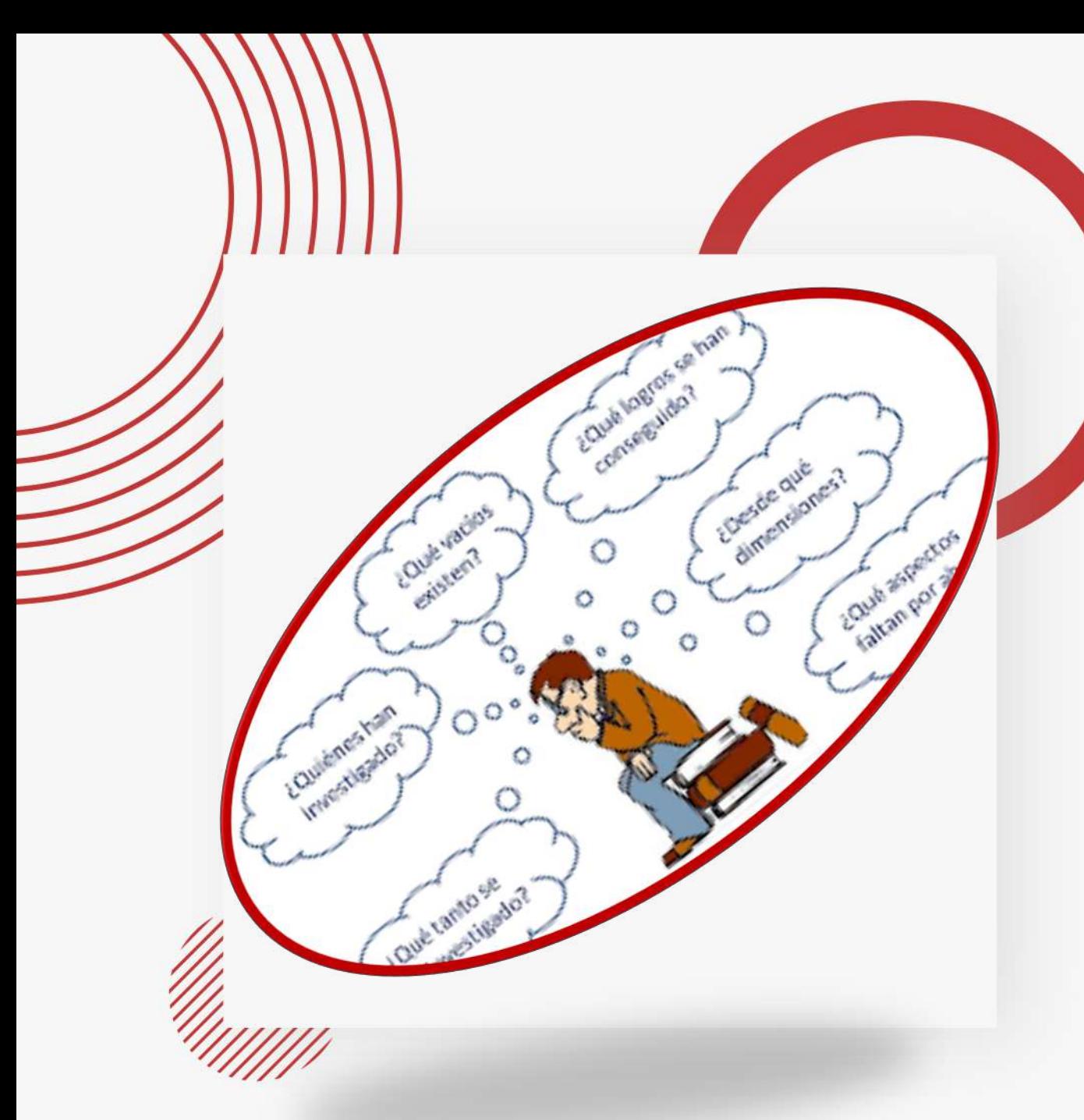

Según Gómez Vargas *et al* (2015), esta estrategia se ha definido de diversas formas, identificando tres tendencias:

 $\bullet$ 

 $\bullet$  .

- Recuperar para describir
- Comprender
- Recuperar para trascender reflexivamente

#### • *Introducción*

- *Desarrollo*
- *Resultados*
- *Conclusiones*

Formato de cómo redactar un Estado del Arte

*En este primer apartado se presenta la investigación, artículo, tesis, etcétera, describiendo el objetivo general, a quién va dirigido, dónde se realizó, aspectos relevantes, así como métodos y/o metodología utilizada durante el desarrollo.*

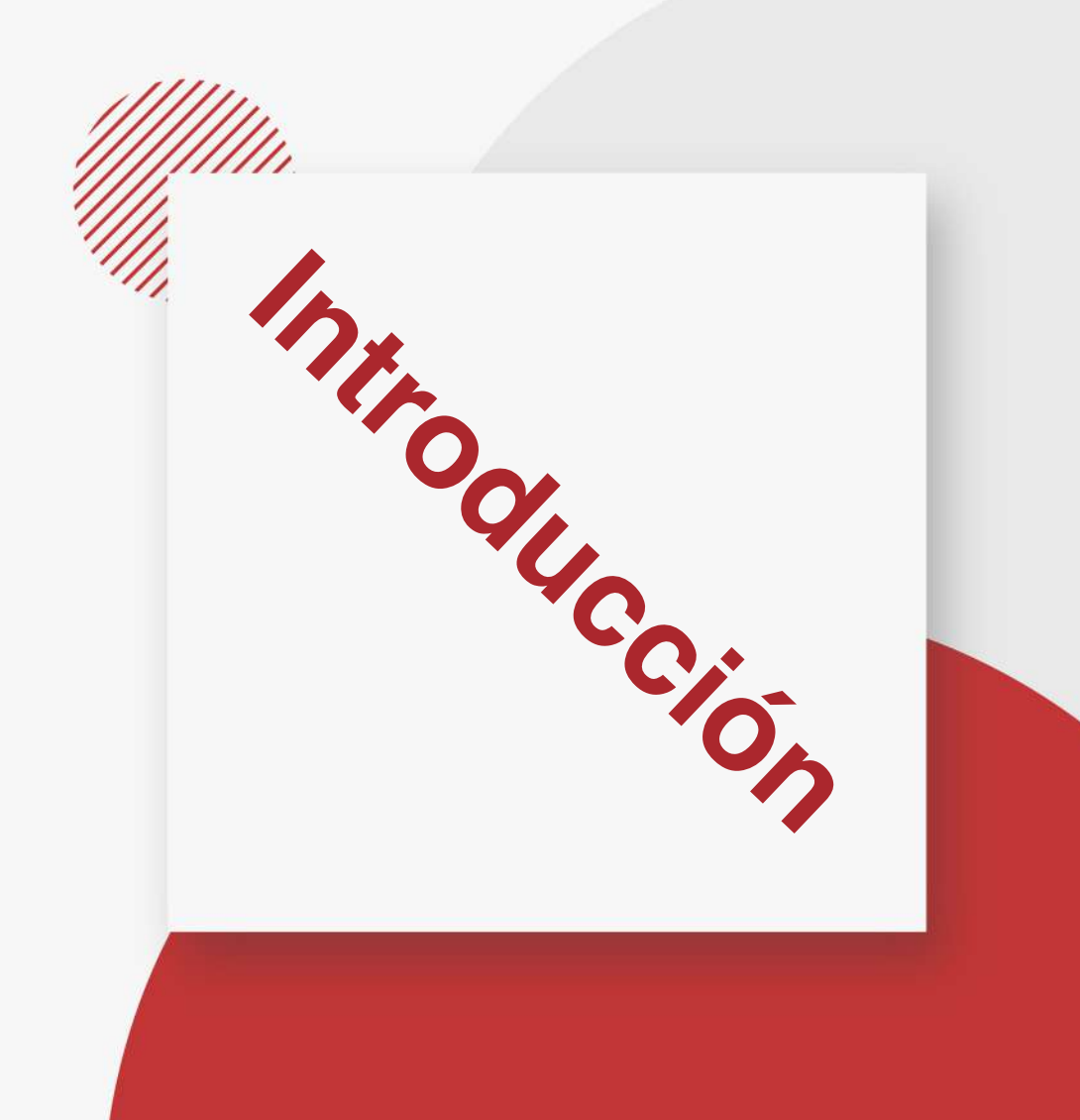

*La segunda parte debe de describir cómo se realizó esa investigación y/o trabajo, cómo se desarrollaron cada una de las etapas de la metodología, el proceso de aplicación, así como los factores que intervinieron.*

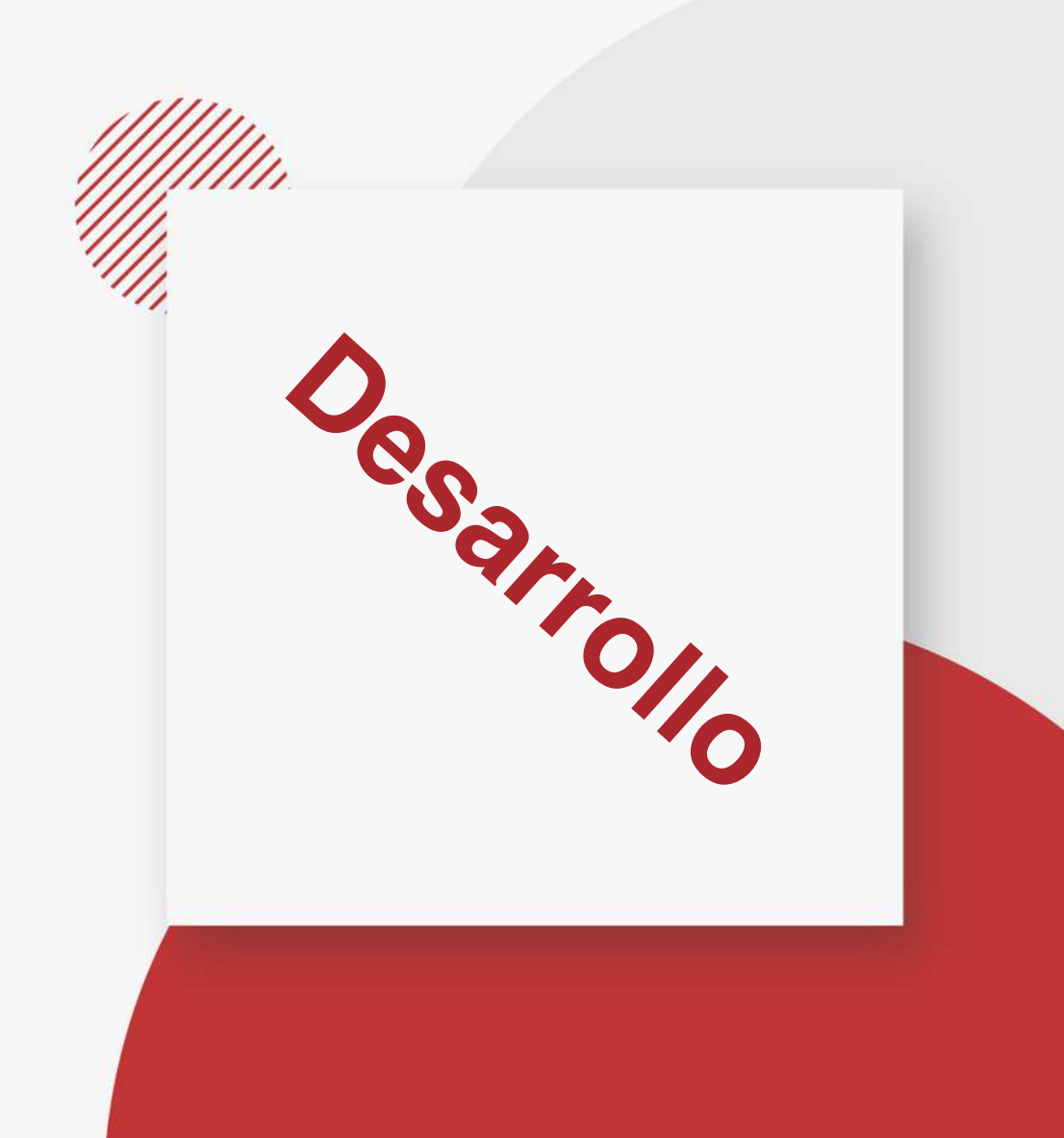

*El siguiente aspecto a mencionar se refiere a los resultados obtenidos en esa investigación, así como la forma en que se obtuvieron, cómo puede ser una encuesta, una evaluación, entre otros. En este apartado se describe de forma general cómo se obtuvieron los resultados y las conclusiones del trabajo.*

**Resultados** 

*identificar concretamente aquellos puntos que serán útiles para la realización de nuestra investigación (Uniandes, s/f). Se refiere a las conclusiones de la lectura del trabajo.*

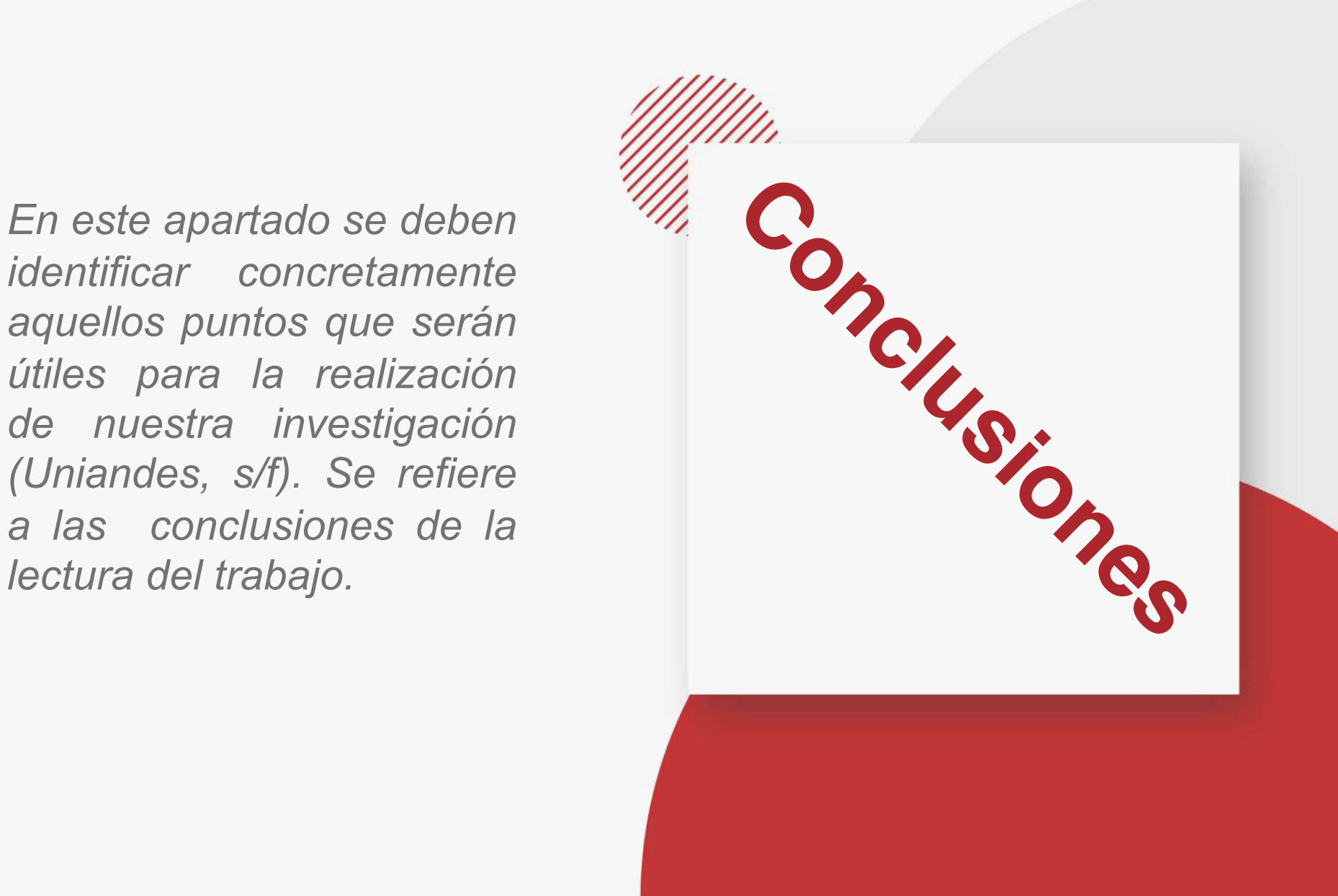

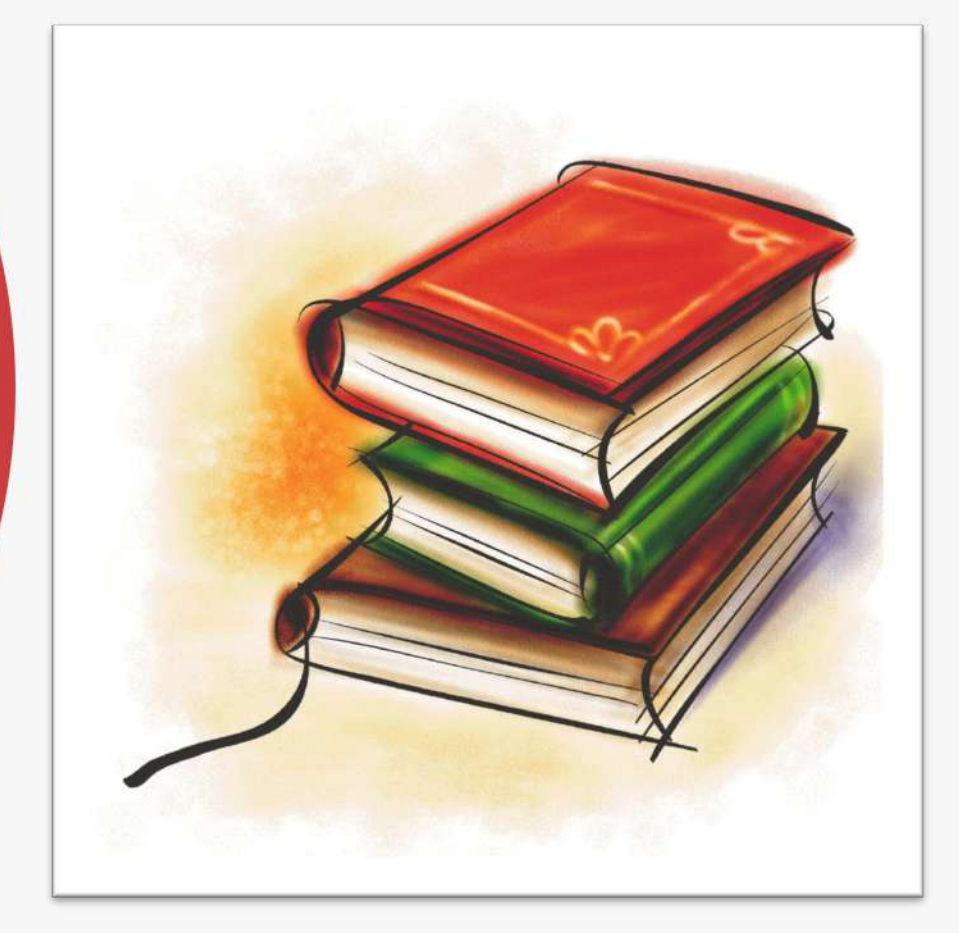

#### **Referencias**

Se refiere a las Referencias bibliográficas de los trabajos revisados, organizadas según el formato de citación seleccionado (por ejemplo APA, MLA, ICONTEC, IEEE, etc.). Cada uno de los textos que usó para construir su estado del arte debe aparecer citado en el texto y en la lista de referencias al final (Uniandes, s/f).

#### Ejemplo del Estado del Arte

Link de la investigación original:

http://repositorio.unisinucartagena.edu.co:8080/ xmlui/handle/123456789/94

**Desarrollo de un prototipo de aplicación web que permita la extracción de las ofertas laborales de las principales plataformas que postulan empleos en la región Caribe, usando la técnica web scraping**

Esta tesis, presentada en la Universidad del Sinú, en Colombia, exhibe un rumbo de investigación y de análisis de patrones que identifican y centralizan información requerida en las bolsas de empleo, para así permitir la extracción de datos, su clasificación y aseguramiento. Su objetivo fue el desarrollo de una aplicación basada en web, la cual permitiera obtener información relevante de las principales plataformas de empleo en la región Caribe, usando Web Scraping, utilizando la metodología XP, para los usuarios que hagan uso de ella.

La mencionada técnica fue empleada a través de diversas etapas, referida por estándares, para la correcta estructura solicitada y su metodología, involucrando lenguajes de programación que permitieran definir el modelo, así como implementación. Asimismo, se hace referencia al alcance de extracción y centralización de ofertas de empleo de algunos sitios de mayor relevancia de Bolívar, apoyándose especialmente de los portales Computrabajo y LinkedIn, de las cuales, con código python, se rescata información de ellas y se almacena en una base de datos, trabajada con Xamp y MySQL, además que se centralizan las vacantes y se presentan a través de la aplicación web con datos como vacante, empresa, descripción, municipio, fecha, portal y url.

De los resultados obtenidos se construyó el prototipo Web referido con Web Scraping, centralizando la información y facilitando la misma a los usuarios, cumpliendo con el levantamiento de requerimientos para extraerla de distintas plataformas, haciendo uso de los diagramas, casos de uso, e interfaces gráficas, aunado a que se documentó la arquitectura, su integración e implementación, lo cual pudo validarse a través de pruebas de interfaz, funcionales y de validación de requerimientos.

Cabe mencionar, como conclusión, que uno de los puntos que se abordan en este trabajo es el del marco legal, que identifica la legitimidad de la técnica de Web Scraping, principalmente refiriéndose al cumplimiento con que deben contar los propietarios de sitios web, así como el copyright y el propósito, con el fin de mantener seguros los datos que se extraen y se presentan. De la misma forma, se consideraron aspectos referentes como la curva de aprendizaje, extensibilidad y actuación para seleccionar la librería a utilizar en el desarrollo con python spyder, y su implementación (Gómez Estrada & Orozco Puello, 2019).

#### **Referencias**

Introducción

Introducción

**Desarrollo** 

Desarrollo

Resultados

Resultados

Conclusión

Conclusión

*Gómez Estrada, L. F., & Orozco Puello, V. M. (2019). Desarrollo de un prototipo de aplicación web que permita la extracción de las ofertas laborales de las principales plataformas que postulan empleos en la región caribe, usando la técnica web SCRAPING. Cartagena: Doctoral dissertation, Universidad del Sinú, seccional Cartagena.*

## **Referencias**

- Gómez Vargas, M., Galeano Higuita, C. y Jaramillo Muñoz, D. A. (julio-diciembre, 2015). El estado del arte: una metodología de investigación. Revista Colombiana de Ciencias Sociales, 6(2), 423-442
- Molina Montoya, N. P. (2005). ¿ Qué es el estado del arte?. Ciencia y Tecnología para la salud Visual y Ocular, 3(5), 73-75.
- Uniandes, C. d. E., s/f. 07. Estado del arte LEO. https://leo.uniandes.edu.co/estado-del-arte/
- Gómez Estrada, L. F., & Orozco Puello, V. M. (2019). Desarrollo de un prototipo de aplicación web que permita la extracción de las ofertas laborales de las principales plataformas que postulan empleos en la región caribe, usando la técnica web SCRAPING. Cartagena: Doctoral dissertation, Universidad del Sinú, seccional Cartagena.

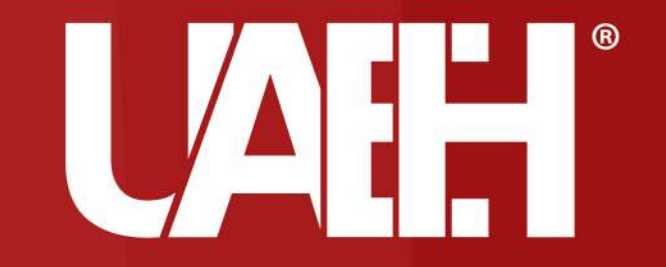